## **AutoCAD Crack Download [Updated] 2022**

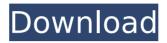

## **AutoCAD Crack Serial Key Free (April-2022)**

Autodesk AutoCAD Crack Mac software is used by millions of businesses, governments and individuals around the world to develop 3D graphics, animation and physical prototypes. AutoCAD Download With Full Crack has over 1 million users worldwide AutoCAD Download With Full Crack is used to make models that are then used to create, show, present and talk about 2D and 3D plans, buildings, manufacturing equipment, buildings, bodies, civil infrastructure and more. AutoCAD is used in the following industries: Architecture Construction Engineering Land surveying Landscape design Mining Nuclear medicine Nursing Oil and gas exploration Paving and roads Petroleum Power and utilities Railroads Steel Transportation Water supply and sanitation In the last two years, AutoCAD has been increasingly being used in software-generated content (SGC) by several industries such as architecture, engineering, interior design, civil engineering and product development. Main features AutoCAD software is bundled with a number of specialty software products, including: AutoCAD software offers sophisticated 2D and 3D drafting features that enable users to view, annotate, cut, copy, paste, print, rotate, scale, mirror, warp, planarize, change path, and snap objects to specific points and paths. These features include: Support for DWG, DXF and SVG file formats, which are the main file formats used in 2D and 3D graphics. The output of AutoCAD's 3D modeling features are DAE, CDX, DFX, DGN, LWC, IGES, ACIS, and STL file formats. You can also export and import in the following file formats:

.LAT,.LONG,.DATE,.TIME,.CIRCLE,.POINT,.LINE,.ARC,.POLYGON and.TEX. Fully support for layered files. Support for overlapping geometry. Supported units of measurement: meters (1 m), millimeters (1 mm), inches (1 in), feet (1 ft), degrees (°), centimeter (cm), hectometer (m), millimeter (mm), meter (m), picometer (pm), inch (in), foot (ft), yard (yd), mile (mi), rod (

#### AutoCAD Crack

Companies that make AutoCAD features available to other AutoCAD users. Software is generally free of charge if it is based on an AutoCAD feature. After some time, features are added to the full version of AutoCAD, and the free application is discontinued. For example, the Popular Electronics AutoCAD Project was a free version of AutoCAD with 3D modeling and imported Civil 3D objects. AutoCAD is licensed as per local region requirement. The type of license can be either one-time (per-user) or subscription. Some companies provide end-user software with a perpetual licence, and the user can install it on as many computers as he wishes. Autodesk also provides end-user software with perpetual licence, but restricts the number of computers on which the software can be used, and a single user license for the software is charged for each computer. In these

cases, the user may have to buy a separate licence for each computer. License types Many types of license exist for AutoCAD, starting from the per-seat or per-user license types. These licenses are classified by product type (Productivity/Drafting/Model Release), then by level of functionality (Core or Extended). The per-seat license means that a copy of the software is installed on one computer for the lifetime of the license. When the software is upgraded, the per-seat license becomes invalid and the user has to purchase a new copy of the software. The per-user license is an upgrade to the per-seat license, and the user is required to pay only once. In terms of functionality, AutoCAD Extended has all the features of Core AutoCAD and additional functionality that is not supported in the Core version. The standard AutoCAD uses the Core level of functionality. The license classifications can vary by the level of support. AutoCAD for the Education Edition is available free of charge with the one-time per-seat license, but offers no support. The technical support subscription can be offered by the publisher. AutoCAD Professional Edition is the most common license for end users and offers support with an upgrade to the standard AutoCAD product. The most recent versions of AutoCAD are not supported for the Extended license. The one-time per-seat license offers limited support. The Technical Support subscription offers much higher levels of support, but only for a limited period. Platforms Although AutoCAD is released for use on all af5dca3d97

2/4

# AutoCAD Free Download [32|64bit]

Go to Menu->File->Open, Select Autocad Raster file (\*.raf) and select Autocad Raster-XML file (\*.rxml) Close Autocad Raster-XML file. Open Autocad Raster-XML file. Go to Menu->Properties->Save as and save the raster file to your hard drive Note: The location of your saving point will be affected by the size of your raster file. The minimum and maximum size of the raster file is dependant on the the number of color levels in the raster file and the raster file size in bytes. Open the raster file, Copy the image to your X:\. Open A-DIEMAYOSR.EXE program. Select "Import Image" from the File menu. Select "Image File" from the Open File dialog. Select the raster image file from the list. Close the file. Double click "Importing" to open the import dialog. Choose "Color" from the Color list. Select "Gray Image" from the Format list. Click the "Open..." button to open the Import Options dialog. Click on the "Control Points" button. Select "Windows 2000-era (no resizing)" and click OK to close the dialog. Double click "Importing" to open the import dialog. Select "Gray Image" from the Format list. Select "Normalized" from the Color list. Click the "OK" button to close the dialog. Open "Importing Options" dialog again. Double click "Options" to open the Options dialog. Un-check "Normalized" and click "OK". Double click "Importing" to open the import dialog. Click the "OK" button to close the dialog. Click on "Importing" to start the importing process. When the import process is complete, close "Importing" and "Importing Options" dialog. Click the "Close" button on the top of "Importing". The imported raster image will be saved in your X:\. Further information: There are three ways to open the XML file. 1. Load XML from Autocad. Select "New XML from Shape". The color map will appear in the XML Properties dialog.

### What's New In AutoCAD?

Autocad Productivity Enhancements: New scriptable geoprocessing and integration services in the geo database improve productivity across a broader range of users. (video: 2:39 min.) Arranger improvements: Work with multiple views simultaneously in a single drawing. Organize drawing entities in views and name them easily for use in drawing operations and reports. (video: 1:46 min.) Improved labeling: Automatic labeled dimensioning for text (1:54 min). Automatically retrieve the text color of a label and convert it to an RGB value. Improved modeling tools: Smooth crosshatch surface. Use it to quickly create flat surfaces. (video: 2:15 min.) Create a spline or custom B-spline surface with multiple control points and control points that can be dragged and rotated. (video: 2:36 min.) Graphical improvements: Convert line patterns in shapes. Line patterns are automatically converted to hatch patterns. (video: 2:48 min.) Find, replace, and extract text in shapes. Text in shapes is automatically replaced with user-defined content. (video: 1:28 min.) Use Linear, Circular, and Spline Bézier curves to quickly draw a 3D line. (video: 1:42 min.) Use Surface Create to convert paths, splines, and polygons to surface meshes. (video: 2:01 min.) Improved drafting and drawing: Support scalable layers and master pages. Create master pages and use them as customizable user interface panels. (video: 2:21 min.) Generate shapes and text based on an imported image. (video: 2:01 min.) Generate a new dimension in three simple steps. (video: 2:10 min.) Generate an area shape based on a text string. (video: 1:56 min.) Generate a shape based on a shape from the Drafting Manager. (video: 2:17 min.) Create space for drawings by selecting shapes. (video: 2:31 min.) Update the active drawing view with a single keystroke. (video: 1:59 min.) Use live view to preview your drawings. (video: 1:56 min.) Move the view port of drawings so they can be viewed in a specific area on a user interface panel. (video: 1:54 min.) Improved data management:

4/4